**Adobe Photoshop 2021 (Version 22.4.2) Crack With Serial Number Torrent (Activation Code) Download [Win/Mac]**

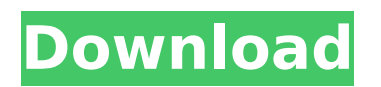

**Adobe Photoshop 2021 (Version 22.4.2) Crack + Download [Updated]**

advertisement advertisement This article is about manipulating images in Photoshop using the Mac. Photoshop for the Mac While Photoshop is still probably the most powerful image manipulation tool around, there is now a Photoshop product designed exclusively for the Mac, and it has been around for some time. Corel's Photoshop Express for the Mac is a web-based tool that lets you share, compare and edit images on your Mac. It comes in two versions: Basic and Advanced. In Basic mode, you can only edit one image at a time. The advanced version allows you to edit multiple images simultaneously and store your changes, thereby creating the equivalent of a cloud-based version of Photoshop for the Mac. To store all your changes on your hard drive, you need to use the software's option to save as a PSD file. While this allows you to back up your work, it can be tough to edit in this way if you make large changes to your images. So you may find that being in a cloud-based environment is the best way to manage large changes to images. Adobe Photoshop Express. When You Want to edit Your Photos This tool

works best for fine-tuning individual photos, and the application does not yet support layer manipulation. If you only plan to edit your photos, then Photoshop Express for the Mac may be the best solution for you. When You Need to Manage Large Files You can import photos to Photoshop Express for the Mac from your hard drive, or you can upload a new version of a saved image file. If you upload a new file, the tool will most likely prompt you to choose the file's name and location. You can drag and drop your images into Photoshop Express for the Mac, and you can resize, rotate or crop your photos. The only options available are the cropping tools and rotational tools, and rotating your images will rotate everything inside them, including the canvas, which can cause unwanted distortion. The photo manipulation tools are the same as those in Photoshop and offer the same options. You can add text or merge multiple images into one using the tool's features, like the Split Merge tool. You can apply a gradient to your photos and use the Levels tool, Lasso tools and Artistic Edge tools to paint, brush, shape and retouch your images. A couple of downsides to Photoshop Express for the Mac are that the application offers no

**Adobe Photoshop 2021 (Version 22.4.2) X64 [Latest 2022]**

In this list, we are going to talk about the best open source images editing software, including free alternatives to Photoshop. Top 10 Best Free Image Editing Software 2018 Best Free Photography Software Best Free Graphic Design Software Best Free Video Editing Software Best Free Web Design Software Best Free Web Hosting Software 1. GIMP The open source graphics

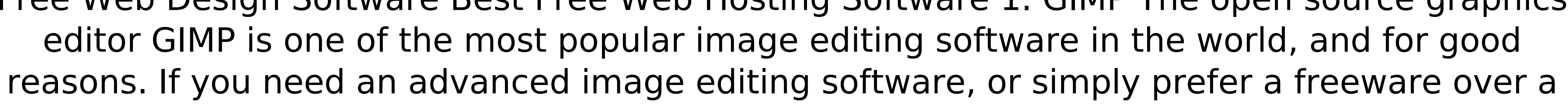

proprietary one, GIMP is what you need. GIMP is based on the GTK+ widget toolkit. It is developed by a global team of independent volunteers, and its user interface is about the same as that of Photoshop. GIMP can be completely installed and run on Windows, Mac OS X, and Linux computers. GIMP is a free software with an open code license. However, its development is financially supported by a number of non-profit organizations. So you can install and use GIMP without paying any license fees. GIMP has features such as text manipulation, gradients, color adjustment, transformations, selection, layer editing, photo correction, image retouching, etc. It can be used for simple projects such as editing logos, doing simple graphics, graphics design, etc. GIMP can open most image formats such as JPEG, PNG, GIF, TIFF, BMP, EXR, HDR, etc. But GIMP can't read all RAW files. Pros Open Source Better than Photoshop Easy to use Shows a lot of options Cons Not as good as Photoshop 2. FotoMagico The open source graphics editor FotoMagico is a perfect alternative to Photoshop. If you need an advanced image editing software, FotoMagico will impress you with its incredible features. FotoMagico is based on the KDE and the Qt libraries. Its user interface is similar to that of Photoshop but its interface is in the Spanish language. FotoMagico is a powerful graphics editor, making it easier to edit RAW images and other images such as JPEG, GIF, PNG, BMP, etc. FotoMagico has a number of features such as the ability to edit RAW images, 388ed7b0c7

Thursday, May 23, 2016 Hello friends! I have been MIA lately, but I have gotten a couple of carding projects done that I am sharing with you. It's a video card I made for my husband! I was having a difficult time selecting a picture for this card and so I finally decided to make him a piano card. The secret to this card is the vintage mirror vinyl I used on the top of the piano. It is such a great finishing touch and makes the card so unique! Here is the inside: It's also the same inside but has a different image. I found this adorable little cutiepie at Joanns! I was going to use a tag to hold the image, but I decided to use a pillow as the tag. I made it as a gift for my sister and she is going to love it. Saturday, April 22, 2016 Hello friends! How are you all doing today? I hope your weekend is great! I have been doing a lot of crafting lately. I have been making up my Spring/Summer kit to give as a gift to my best friend. I have been such a busy girl! I have been trying to do a couple of card sets and I have made a couple of cards using the Technique Tuesday card challenge. It was my first time using an embossing folder and I have to say, I love it! I took a picture of a few cards that I have been making for my friend. Here is the first card I made for her using the challenge. Here is the inside: I used a stamp from Whimsy Stamps and colored the image using promarkers. The papers are from Graphic 45. I really love this purple cardstock. I think it will make a cute kraft card when it gets too cold to use. Here are some of

Q: Array of strings, single quotes problem I'm having a problem with the single quotes in javascript. I've a basic array and an other array which contains the values of the values of the first array. For example var arr  $= [1, 1, 2, 3, 3, 1]$ ; var arr $= [1, 2, 2, 3, 1]$ ; I've an output for example "1,2,3" It should be "1","2","3" How to convert the whole line in the variable and also have the right format? I tried this var re =  $/(.+)$ , $(.+)$ , $(.+)$ g; for (var i = 0; i

## the other cards I have made for her. I used the Technique Tuesday challenge to make a masculine card with a verse. Monday, April 17, 2016 Hello friends! Today I have a card to share with you using the Technique Tuesday Challenge #99. The challenge is using a retirement stamp set. I was really drawn to this stamp set because of the different stamps used in it and I really like the various stamping techniques. Here is my card: The retired set is called "A Day in the Life" and is a beautiful set. I stamped the image

**What's New in the?**

\* Your mouse must have a non-mechanical scroll wheel. \* Your keyboard must have the following keys F1 F3 F4 F5 F8 F9 and Left Alt \* Your mouse must have a scroll wheel that can be turned either clockwise or counter-clockwise. \* The maximum number of players is 8. \* All players must have a graphics card with at least 2 GB VRAM. \* All players must have a monitor that is able to support a resolution of 2560x1080p.

## Related links:

<https://lacomfortair.com/adobe-photoshop-2021-version-22-3-1-mem-patch-with-license-key-pc-windows-updated/> igvn.s3.amazonaws.com/upload/files/2022/07/wWgL5uhmL95dq1oWlSY7\_05\_0deb8e00fdc961642d2918c1570252b6\_file.pdf <https://estatezone.net/adobe-photoshop-2021-version-22-3-keygenerator-download-win-mac/> <https://empoweresports.com/wp-content/uploads/2022/07/gavrtale.pdf> <http://www.vidriositalia.cl/?p=37100> [https://www.northcastleny.com/sites/g/files/vyhlif3581/f/uploads/north\\_castle\\_records\\_list\\_by\\_department.pdf](https://www.northcastleny.com/sites/g/files/vyhlif3581/f/uploads/north_castle_records_list_by_department.pdf) [http://freemall.jp/wp-content/uploads/2022/07/Photoshop\\_CC\\_2019\\_version\\_20.pdf](http://freemall.jp/wp-content/uploads/2022/07/Photoshop_CC_2019_version_20.pdf) <https://wakelet.com/wake/ycu2KIcC8W3HrsBvJtvZY> <https://nysccommunity.com/advert/photoshop-2022-updated/> [https://wakelet.com/wake/wA4Jzjx\\_PJAh5vLp9F5ti](https://wakelet.com/wake/wA4Jzjx_PJAh5vLp9F5ti) [https://avicii.app/upload/files/2022/07/6M4nlYyAKy5Wk6RavEHp\\_05\\_4a8d3e2558d6817b6b36a554e57100b3\\_file.pdf](https://avicii.app/upload/files/2022/07/6M4nlYyAKy5Wk6RavEHp_05_4a8d3e2558d6817b6b36a554e57100b3_file.pdf) eto.space/upload/files/2022/07/CQbv3uRzSPBzpkFDgjQw\_05\_0deb8e00fdc961642d2918c1570252b6\_file.pdf <https://noiramicorsea.wixsite.com/franicisout/post/photoshop-2022-version-23-4-1-activation-full-product-key-mac-win-2022> /whatchats.com/upload/files/2022/07/77v2TXvLq5LYGHDtoMoe\_05\_4a8d3e2558d6817b6b36a554e57100b3\_file.pdf [https://360.com.ng/upload/files/2022/07/Ng8PE2YGwLuKq5S12L1a\\_05\\_0deb8e00fdc961642d2918c1570252b6\\_file.pdf](https://360.com.ng/upload/files/2022/07/Ng8PE2YGwLuKq5S12L1a_05_0deb8e00fdc961642d2918c1570252b6_file.pdf) ee.com/upload/files/2022/07/WIZFD7orJFZHpPKOms22\_05\_4a8d3e2558d6817b6b36a554e57100b3\_file.pdf http://nesscoca.yolasite.com/resources/Photoshop-2022-version-23-Keygen---With-Registration-Code-Updated-2022.pd <https://grandvenetianvallarta.com/adobe-photoshop-cs4-mem-patch-activation-key-download/> [https://bloomhomeeg.com/wp-content/uploads/2022/07/Photoshop\\_2021\\_Version\\_2201\\_Crack\\_File\\_Only\\_\\_Activation\\_Code\\_Download\\_MacWin\\_Latest.pdf](https://bloomhomeeg.com/wp-content/uploads/2022/07/Photoshop_2021_Version_2201_Crack_File_Only__Activation_Code_Download_MacWin_Latest.pdf) <https://mevoydecasa.es/photoshop-2021-version-22-5-crack-mega-download-mac-win-latest-2022/> <https://threepatrons.org/news/photoshop-cc-2015-version-18-with-license-key-for-windows/> <https://2z31.com/photoshop-cc-2015-version-18-crack-keygen-with-serial-number-latest/> [https://lfbridge.com/upload/files/2022/07/RwyjKyUHlGYTRzk8weyI\\_05\\_0deb8e00fdc961642d2918c1570252b6\\_file.pdf](https://lfbridge.com/upload/files/2022/07/RwyjKyUHlGYTRzk8weyI_05_0deb8e00fdc961642d2918c1570252b6_file.pdf) kgenerationac.com/uncategorized/adobe-photoshop-cc-2015-version-17-with-license-key-download-latest/ <https://wakelet.com/wake/xadW02FIWk6q1DTPOgf-2> [https://www.centerlb.org/wp-content/uploads/2022/07/Photoshop\\_2022\\_Version\\_232\\_Crack\\_Keygen\\_With\\_Serial\\_number\\_\\_Download\\_X64.pdf](https://www.centerlb.org/wp-content/uploads/2022/07/Photoshop_2022_Version_232_Crack_Keygen_With_Serial_number__Download_X64.pdf) <https://silkfromvietnam.com/photoshop-cc-2015-version-17-full-version/> <https://acsa2009.org/advert/adobe-photoshop-cc-2015-version-17-keygen-with-serial-key/> uck.de/wp-content/uploads/2022/07/Adobe\_Photoshop\_2020\_version\_21\_serial\_number\_and\_product\_key\_crack\_\_Free\_Download\_3264bit.pdf [https://storage.googleapis.com/faceorkut.com/upload/files/2022/07/IzKcxRLbSuPN1cVwh1PO\\_05\\_93d617d3a90bfdf18cd4aaff65ae37c5\\_file.pdf](https://storage.googleapis.com/faceorkut.com/upload/files/2022/07/IzKcxRLbSuPN1cVwh1PO_05_93d617d3a90bfdf18cd4aaff65ae37c5_file.pdf)